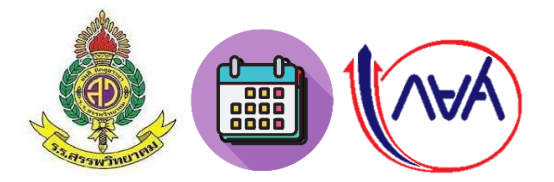

## **ปฏิทินการให้กู้ยืมเงินกองทุนเงินให้กู้ยืมเพื่อการศึกษา(กยศ.) ภาคเรียนที่ 1 ปีการศึกษา 2565 โรงเรียนสรรพวิทยาคม อำเภอแม่สอด จังหวัดตาก**

## **สำหรับผู้กู้รายใหม่ ระดับชั้น ม.4-6 (ผู้ที่ไม่เคยทำสัญญากู้ยืมเงินกับโรงเรียนสรรพวิทยาคม)**

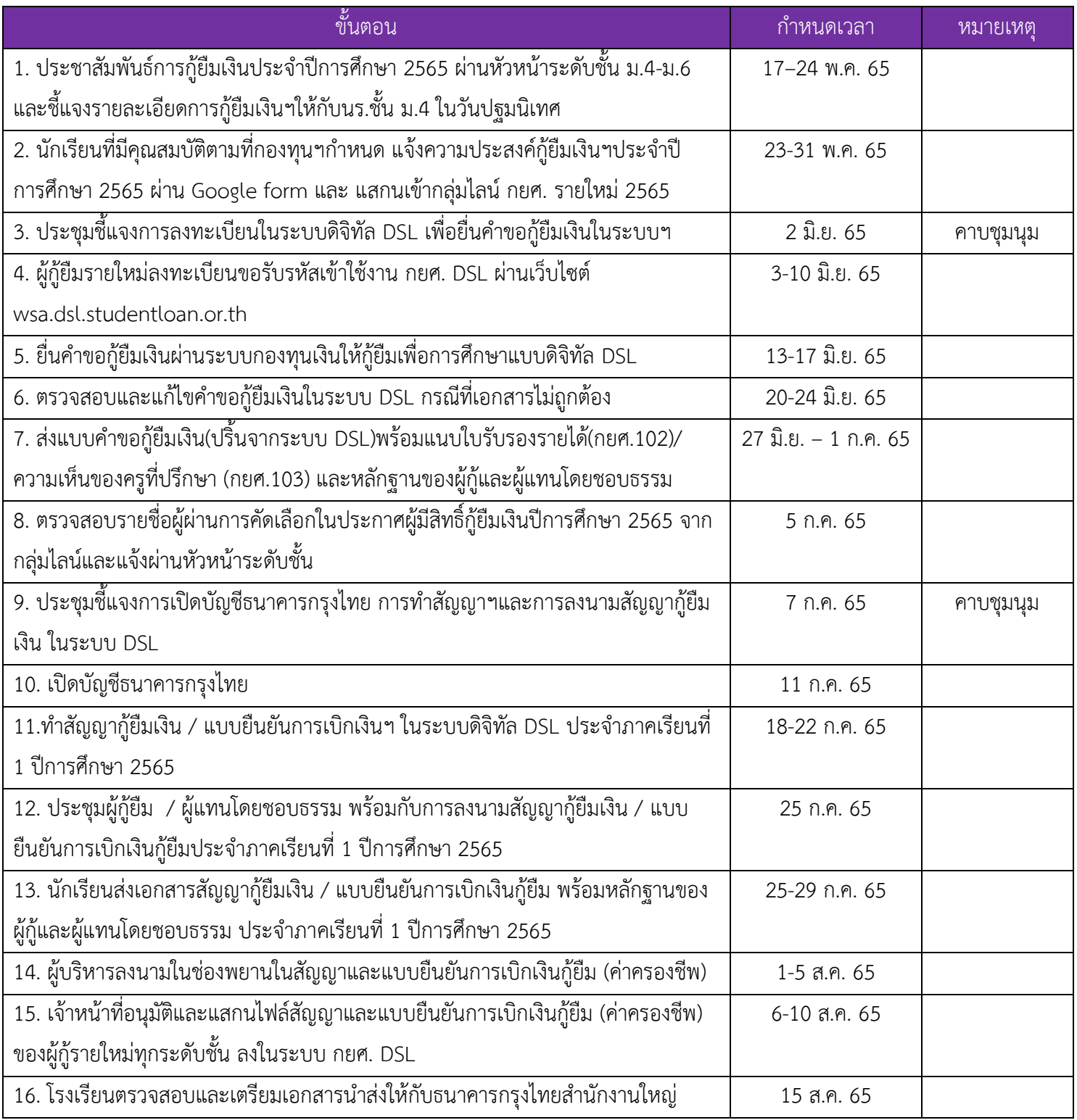

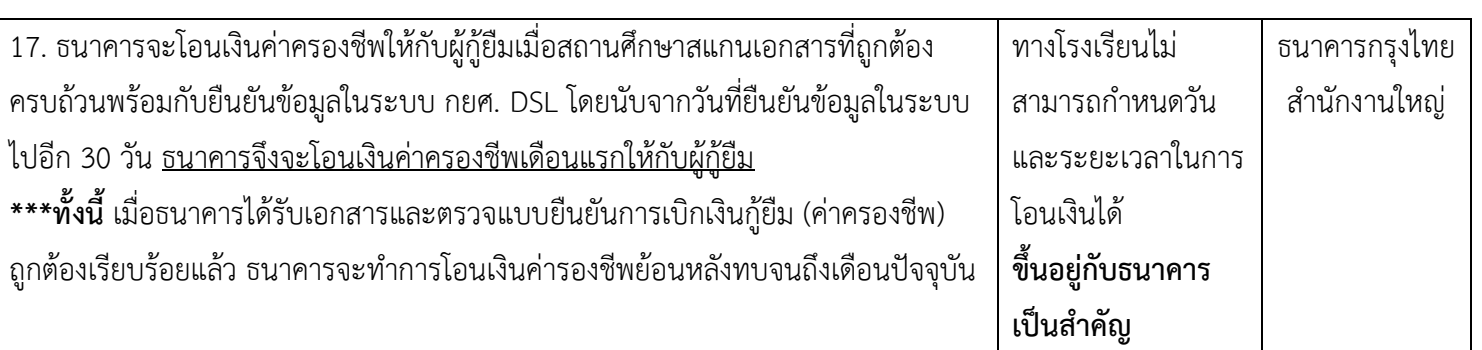

## **หมายเหตุ**

- 1. กำหนดการอาจเปลี่ยนแปลงได้ตามความเหมาะสม คณะกรรมการเงินกู้ยืมจะแจ้งข่าวประชาสัมพันธ์ต่างๆให้ผู้ กู้ยืมผ่านทางกลุ่มไลน์ กยศ.รายใหม่ ปีการศึกษา 2565
- 2. ให้นักเรียนที่มีความประสงค์กู้ยืมเงิน กยศ. ปีการศึกษา 2565 ลงทะเบียนแสดงความประสงค์ขอกู้ยืมเงิน และ เข้ากลุ่มไลน์ กยศ. เพื่อติดตามข้อมูลข่าวสารและเพื่อให้คณะกรรมการติดตามแก้ไขเอกสารต่างๆในการกู้ยืม เงิน

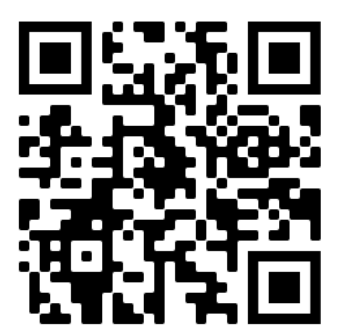

แบบลงทะเบียนแสดงความประสงค์ขอกู้ยืมเงิน กยศ.รายใหม่ ภาคเรียนที่ 1 ปีการศึกษา 2565

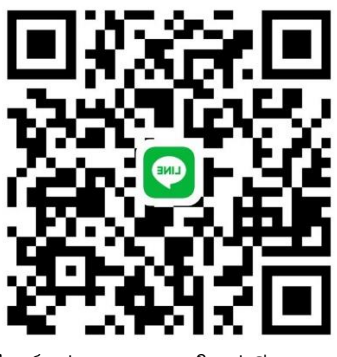

ไลน์กลุ่ม กยศ.รายใหม่ ปี 2565